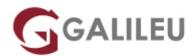

# PL-300: Microsoft Power BI Data Analyst

Microsoft - Data & Al

- Nível:
- Duração: 21h

## Sobre o curso

This course will discuss the various methods and best practices that are in line with business and technical requirements for modeling, visualizing, and analyzing data with Power BI.

The course will also show how to access and process data from a range of data sources including both relational and non-relational data. This course will also explore how to implement proper security standards and policies across the Power BI spectrum including datasets and groups. The course will also discuss how to manage and deploy reports and dashboards for sharing and content distribution.

Finally, this course will show how to build paginated reports within the Power BI service and publish them to a workspace for inclusion within Power BI.

## Destinatários

- Data professionals and business intelligence professionals who want to learn how to accurately perform data analysis using Power BI.
- This course is also targeted toward those individuals who develop reports that visualize data from the data platform technologies that exist on both in the cloud and on-premises.

# Objetivos

You will learn to:

- Ingest, clean, and transform data
- Model data for performance and scalability
- Design and create reports for data analysis
- · Apply and perform advanced report analytics

- Manage and share report assets
- Create paginated reports in Power BI

## Pré-requisitos

Experience of working with data in the cloud. Specifically:

- Understanding core data concepts.
- Knowledge of working with relational data in the cloud.
- Knowledge of working with non-relational data in the cloud.
- Knowledge of data analysis and visualization concepts.

You can gain the prerequisites and a better understanding of working with data in Azure by completing <u>Microsoft Azure Data Fundamentals</u> before taking this course.

## Programa

- Get Started with Microsoft Data Analytics
- Prepare Data in Power BI
- Clean, Transform, and Load Data in Power BI
- Design a Data Model in Power BI
- Create Model Calculations using DAX in Power BI
- Optimize Model Performance in Power BI
- Create Reports in Power BI
- Create Dashboards in Power BI
- Enhance reports for usability and storytelling in Power BI
- Perform Advanced Analytics in Power BI
- Manage Datasets in Power BI
- Create and Manage Workspaces in Power BI

#### Get Started with Microsoft Data Analytics

This module explores the different roles in the data space, outlines the important roles and responsibilities of a Data Analysts, and then explores the landscape of the Power BI portfolio.

#### Lessons

- Data Analytics and Microsoft
- Getting Started with Power BI

## Prepare Data in Power BI

This module explores identifying and retrieving data from various data sources. You will also learn the options for connectivity and data storage and understand the difference and performance implications of connecting directly to data vs. importing it.

### Lessons

Get data from various data sources

Lab : Preparing Data in Power BI Desktop

## Clean, Transform, and Load Data in Power BI

This module teaches you the process of profiling and understanding the condition of the data. They will learn how to identify anomalies, look at the size and shape of their data, and perform the proper data cleaning and transforming steps to prepare the data for loading into the model.

## Lessons

- Data shaping
- Enhance the data structure
- Data Profiling

Lab : Transforming and Loading Data in Power BI Desktop

## Design a Data Model in Power BI

This module teaches the fundamental concepts of designing and developing a data model for proper performance and scalability. This module will also help you understand and tackle many of the common data modeling issues, including relationships, security, and performance.

#### Lessons

- Introduction to data modeling
- Working with tables
- Dimensions and Hierarchies

Lab : Data Modeling in Power BI Desktop

- Create Model Relationships
- Configure Tables
- Review the model interface

Create Quick Measures

Lab : Advanced Data Modeling in Power BI Desktop

- Configure many-to-many relationships
- Enforce row-level security

### Create Model Calculations using DAX in Power BI

This module introduces you to the world of DAX and its true power for enhancing a model. You will learn about aggregations and the concepts of Measures, calculated columns and tables, and Time Intelligence functions to solve calculation and data analysis problems.

Lessons

- Introduction to DAX
- DAX context
- Advanced DAX

Lab : Advanced DAX in Power BI Desktop

- Use the CALCULATE() function to manipulate filter context
- Use Time Intelligence functions

Lab : Introduction to DAX in Power BI Desktop

- Create calculated tables
- Create calculated columns
- Create measures

#### **Optimize Model Performance in Power BI**

In this module you are introduced to steps, processes, concepts, and data modeling best practices necessary to optimize a data model for enterprise-level performance.

#### Lessons

- Optimze the model for performance
- Optimize DirectQuery Models
- Create and manage Aggregations

#### **Create Reports in Power BI**

This module introduces you to the fundamental concepts and principles of designing and building a report, including selecting the correct visuals, designing a page layout, and applying basic but critical

functionality. The important topic of designing for accessibility is also covered.

## Lessons

- Design a report
- Enhance the report

Lab : Designing a report in Power BI Desktop

- Create a live connection in Power BI Desktop
- Design a report
- Configure visual fields and format properties

Lab : Enhancing reports with interaction and formatting in Power BI Desktop

- Create and configure Sync Slicers
- Create a drillthrough page
- Apply conditional formatting
- Create and use Bookmarks

### **Create Dashboards in Power BI**

In this module you will learn how to tell a compelling story through the use of dashboards and the different navigation tools available to provide navigation. You will be introduced to features and functionality and how to enhance dashboards for usability and insights.

#### Lessons

- Create a Dashboard
- Real-time Dashboards
- Enhance a Dashboard

Lab : Creating a Dashboard in Power BI Service

- Create a Dashboard
- Pin visuals to a Dashboard
- Configure a Dashboard tile alert
- Use Q&A to create a dashboard tile

## Enhance reports for usability and storytelling in Power BI

This module will teach you about paginated reports, including what they are how they fit into Power BI. You will then learn how to build and publish a report.

### Lessons

- Paginated report overview
- Create Paginated reports

Lab : Creating a Paginated report in Power BI Desktop

- Use Power BI Report Builder
- Design a multi-page report layout
- Define a data source
- Define a dataset
- Create a report parameter
- Export a report to PDF

### Perform Advanced Analytics in Power BI

This module helps you apply additional features to enhance the report for analytical insights in the data, equipping you with the steps to use the report for actual data analysis. You will also perform advanced analytics using AI visuals on the report for even deeper and meaningful data insights.

#### Lessons

- Advanced Analytics
- Data Insights through AI visuals

Lab : Data Analysis in Power BI Desktop

- Create animated scatter charts
- Use the visual to forecast values
- Work with Decomposition Tree visual
- Work with the Key Influencers visual

#### Manage Datasets in Power BI

In this module you will learn the concepts of managing Power BI assets, including datasets and workspaces. You will also publish datasets to the Power BI service, then refresh and secure them.

#### Lessons

- Parameters
- Datasets
- Security in Power BI

#### **Create and Manage Workspaces in Power BI**

This module will introduce you to Workspaces, including how to create and manage them. You will also

learn how to share content, including reports and dashboards, and then learn how to distribute an App.

Lessons

- Creating Workspaces
- Sharing and Managing Assets

Lab : Publishing and Sharing Power BI Content

- Map security principals to dataset roles
- Share a dashboard
- Publish an App